## **QGIS Application - Bug report #18009 r.tile fails only on Windows (2.18.16 and master)**

*2018-01-31 12:22 AM - Alister Hood*

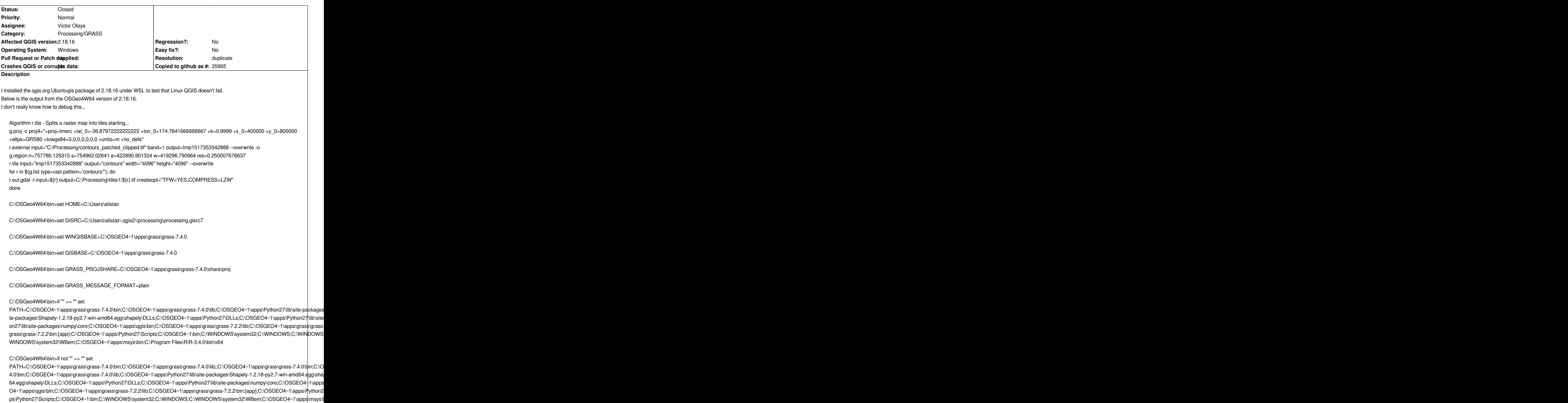

*apps\msys\bin;C:\Program Files\R\R-3.4.0\bin\x64* 

*C:\OSGeo4W64\bin>set GRASS\_VERSION=7.4.0* 

*C:\OSGeo4W64\bin>if not "" == "" goto langset* 

*C:\OSGeo4W64\bin>FOR /F "usebackq delims==" %i IN (`"C:\OSGEO4~1\apps\grass\grass-7.4.0\etc\winlocale"`) DO @set LANG=%i* 

*C:\OSGeo4W64\bin>set PATHEXT=.COM;.EXE;.BAT;.CMD;.VBS;.VBE;.JS;.JSE;.WSF;.WSH;.MSC;.PY* 

*C:\OSGeo4W64\bin>set PYTHONPATH=;C:\OSGEO4~1\apps\grass\grass-7.4.0\etc\python;C:\OSGEO4~1\apps\grass\grass-7.4.0\etc\wxpython\n* 

*C:\OSGeo4W64\bin>g.gisenv.exe set="MAPSET=PERMANENT"* 

*C:\OSGeo4W64\bin>g.gisenv.exe set="LOCATION=temp\_location"* 

*C:\OSGeo4W64\bin>g.gisenv.exe set="LOCATION\_NAME=temp\_location"* 

*C:\OSGeo4W64\bin>g.gisenv.exe set="GISDBASE=C:\Users\alistair\AppData\Local\Temp\processing206d35b7a85e45f0af95445220f3b7a7\grassdata"* 

*C:\OSGeo4W64\bin>g.gisenv.exe set="GRASS\_GUI=text"* 

*C:\OSGeo4W64\bin>g.proj -c proj4="+proj=tmerc +lat\_0=-36.87972222222222 +lon\_0=174.7641666666667 +k=0.9999 +x\_0=400000 +y\_0=800000 +ellps=GRS80 +towgs84=0,0,0,0,0,0,0 +units=m +no\_defs" Default region was updated to the new projection, but if you have multiple mapsets `g.region -d` should be run in each to update the region from the default Projection information updated* 

*C:\OSGeo4W64\bin>r.external input="C:/Processing/contours\_patched\_clipped.tif" band=1 output=tmp1517353342888 --overwrite -o Over-riding projection check Reading band 1 of 1... r.external complete. Link to raster map created.* 

*C:\OSGeo4W64\bin>g.region n=757786.129315 s=754962.02641 e=422890.901324 w=419296.790964 res=0.250007676637* 

*C:\OSGeo4W64\bin>r.tile input="tmp1517353342888" output="contours" width="4096" height="4096" --overwrite Generating 4 x 3 = 12 tiles... 0..33..66..r was unexpected at this time.* 

*C:\OSGeo4W64\bin>for r in \$(g.list type=rast pattern='contours\*'); do Converting outputs Loading resulting layers Algorithm r.tile - Splits a raster map into tiles finished*

## **Related issues:**

*Duplicated by QGIS Application - Bug report # 20146: QGIS 3.2.3 Bonn and GRAS...* **Closed 2018-10-17**

## **#1 - 2018-11-11 01:32 PM - Jürgen Fischer**

*- Duplicated by Bug report #20146: QGIS 3.2.3 Bonn and GRASS 7. r.texture does not provide any output. added*

## **#2 - 2018-11-11 01:32 PM - Jürgen Fischer**

- *Resolution set to duplicate*
- *Status changed from Open to Closed*